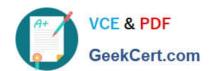

# P2140-049<sup>Q&As</sup>

IBM Rational Focal Point Technical Sales Mastery Test v1

## Pass IBM P2140-049 Exam with 100% Guarantee

Free Download Real Questions & Answers PDF and VCE file from:

https://www.geekcert.com/p2140-049.html

100% Passing Guarantee 100% Money Back Assurance

Following Questions and Answers are all new published by IBM Official Exam Center

- Instant Download After Purchase
- 100% Money Back Guarantee
- 365 Days Free Update
- 800,000+ Satisfied Customers

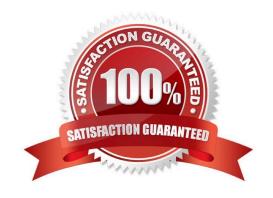

# https://www.geekcert.com/p2140-049.html

## 2024 Latest geekcert P2140-049 PDF and VCE dumps Download

#### **QUESTION 1**

Which customer pain point is best addressed by the Pairwise Comparison feature of Rational Focal Point (RFP)?

- A. difficulty aligning marketing and development to timelines
- B. unclear requirements
- C. not being agile enough to react to the market
- D. inability to properly value product opportunities

Correct Answer: D

#### **QUESTION 2**

What is NOT a step in the review process?

- A. review the Action List
- B. determine ownership of neededcorrections
- C. prioritize the requirements
- D. estimate the consequences of unfulfilled checkpoints

Correct Answer: C

#### **QUESTION 3**

What cannot be changed under the Rational Focal Point (RFP) Preferences menu?

- A. password
- B. user level of access
- C. login actions
- D. date and number format

Correct Answer: B

#### **QUESTION 4**

Which statement is TRUE about filters in Rational Focal Point (RFP)?

- A. Filters can only be created from the tree view.
- B. Filters can be used to make the data in RFP more manageable.

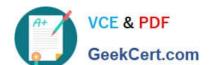

## https://www.geekcert.com/p2140-049.html

2024 Latest geekcert P2140-049 PDF and VCE dumps Download

- C. Everyone can create global filters.
- D. Saved filters can only be used by the user who created them.

Correct Answer: B

#### **QUESTION 5**

Which button displays data in a Stacked Bar Chart?

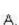

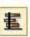

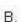

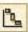

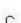

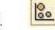

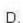

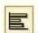

- A. Option A
- B. Option B
- C. Option C
- D. Option D

Correct Answer: A

Latest P2140-049 Dumps

P2140-049 VCE Dumps

P2140-049 Braindumps